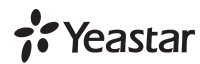

### Аналоговые телефонные адаптеры

#### Yeastar TA100 & TA200

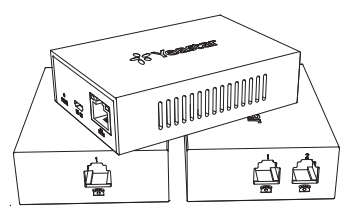

### Инструкция по установке

#### www.ipmatika.ru www.veastar.com

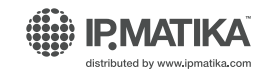

# TA100/200

Адаптеры предназначены для подключения 1 или 2-х аналоговых телефонов к оборудованию VoIP, а также к провайдерам VoIP-телефонии.

# **Комплектация**

1. Адаптер Yeastar TA100/200 - 1 шт.  $2$  Kanen LISB -  $1$ 3 Кабель R145 Ethernet - 1шт 4 Блок питания - 1 шт 5. Инструкция по установке - 1 шт. 6. Гарантийный талон - 1шт.

## **Подключение**

**Внимание**! Используйте только оригинальный блок питания Yeastar. При использовании иного блока питания гарантия на изделие не распространяется.

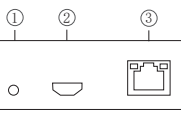

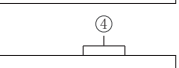

# 1. Индикатор сети электропитания

- 2. Порт MicroUSB
- 3. Порт локальной сети LAN
- 4. Порты FXS для подключния аналоговых телефонов RJ11

#### **Настройка**

1. TA100/200 nonvyaet IP-annec of DHCP-censena.

Подключите аналоговый телефон, нажмите \*\*\* для входа в голосовое меню. Нажмите 1 для прослушивания IP-адреса.

2. Если DHCP-сервер отсутствует в сети, нажмите 3 для расширенных настроек (пароль: 123456), и нажмите 2 для ручной настройка IP-адреса.

3. В адресной строке Web-браузера, введите IP-адрес.

4. В Web-панели введите заводские параметры авторизации: Логин/Пароль по умолчанию: admin/password

#### Звонки

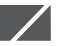

Для совершения и принятия вызовов Вам понадобятся учетные записи VoIP от провайдера интернет-телефонии или от VoIP-оборудования. Для получения подробной информации обратитесь к руководству по настройке.

# Справка

Документация, программное обеспечение, контакты технической поддержки представлены на странице продукта на сайте http://www.ipmatika.ru